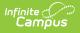

## Viewing and Printing Evaluations In Personnel Master

Last Modified on 10/21/2024 8:22 am CDT

Human Resources will no longer be available after June 30th, 2025. For more information, visit the Human Resources and Staff Evaluation Deprecation FAQ.

## Tool Search: Personnel Master

You can use the Personnel Master tool to view completed Staff Evaluations. Information cannot be modified.

To view a completed evaluation, search for the employee then click **Evaluations** from the left-hand navigation.

| ▼Human Resources     | Personnel Master                                           | Print PDF                                                                                                    |
|----------------------|------------------------------------------------------------|----------------------------------------------------------------------------------------------------|
| Administration       | + HR General Information >                                 | Evaluation View                                                                                                    |
| ▼Personnel           | Contact Information >                                      | Evaluation         Period         Eval Start         Completion         Rating           FALL13: Fall Interim Review         FALL 13         10/01/2013         10/01/2013         Good                                                                                                    |
| Personnel Master     | Qualifications >                                           | ANN: Annual Evaluation SPR 14 04/01/2014 04/09/2014 Excellent                                                                                                    |
| Add Personnel Wizard | + Work Assignments >                                       |                                                                                                    |
| ▶ Staff Evaluations  | Leave Entry >                                              | Evaluation Details                                                                                                    |
| ▶ Reports            | Evaluations                                                | Fall Interim Review Fall 2013 Start Date 10/01/2013 End Date                                                                                                    |
|                      | Click the Show Details<br>link to see more<br>information. | Assignment: High School Teacher ENV: Learning Environment Show Details PLN: Instructional Planning Show Details File Upload Show Details Overall Rating G: Good Evaluator Overall Comments Communicates and presents material clearly, and checks for understanding - clear communication and regular checks for understanding. However, when so many students are having difficulties, it would make sense to communicate and presents material clearly, and checks for understanding - clear communication and regular checks for understanding. However, when so many students are having difficulties, it would make sense to construit and function these at when the part that means under difficulties. |

To print a completed evaluation, search for the employee, click **Evaluations** from the left-hand navigation, select the evaluation you want to print and click the **Print PDF** button. A PDF version of the evaluation displays.

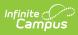

| 100 Plainview Schools District<br>Generated on 09/23/2013 03:14:28 PM Page 1 of 2                                                                                                    | Staff Evaluation Summary<br>Employee: Adams, Amelia Assignment: High School Teacher<br>Evaluator: Davis, Nancy Evaluation Period: FALL 13<br>Evaluation: Fall Interim Review Type: INTERIM<br>Evaluation Start: 10/01/2013 Evaluation End: Completion Date: 10/10/2013 |
|----------------------------------------------------------------------------------------------------|----------------------------------------------------------------------------------------------------|
| Staff Evaluation Details<br>se this form for probationary teachers and teachers with c                                                                                                    | ontinuina contract status.                                                                                                    |
| ENV: Learning Environment                                                                                                    | -                                                                                                    |
| ENV 1.1: Arranges the classroom to maximize learning<br>ENV 1.2: Establishes clear expectations with student in                                                                                                    |                                                                                                    |
| ENV 1.2.1: Classroom rules and procedures establis<br>ENV 1.2.2: Enforces classroom rooms consistently a                                                                                                    | shed early in the school year.                                                                                                    |
| ENV 1.3: Maximizes instructional time and minimizes di<br>ENV 1.4: Establishes a climate of trust and teamwork b                                                                                                    |                                                                                                    |
| ENV Evaluator Rating:<br>Excellent                                                                                                    | ENV Staff Rating:<br>Excellent                                                                                                    |
| ENV Evaluator Reflection:                                                                                                    | ENV Staff Reflection:                                                                                                    |
| learly followed - students followed directions and understo<br>expectations; teacher seldom had to remind anyone of exp                                                                                                    |                                                                                                    |
| learly followed - students followed directions and understo<br>expectations; teacher seldom had to remind anyone of exp<br>Evaluation Summary<br>valuator Overall Comments:<br>communicates and presents material clearly, and checks for<br>nderstanding. However, when so many students are havin<br>tudents together as it was clear that many were having diff<br>taff Final Comments:                                                                                                    | od behavioral encourage students to help one another and to work nicely together.<br>ectations<br>or understanding - clear communication and regular checks for<br>g difficulties, it would make sense to regroup and work with those                                  |
| learly followed - students followed directions and understo<br>expectations; teacher seldom had to remind anyone of exp<br>Evaluation Summary<br>valuator Overall Comments:<br>onmunicates and presents material clearly, and checks for<br>nderstanding. However, when so many students are havin<br>udents together as it was clear that many were having diff<br>taff Final Comments:<br>o Staff Final Comments submitted.                                                                                                    | od behavioral encourage students to help one another and to work nicely together.<br>ectations<br>or understanding - clear communication and regular checks for<br>g difficulties, it would make sense to regroup and work with those                                  |
| Searly followed - students followed directions and understore expectations; teacher seldom had to remind anyone of expectations; teacher seldom had to remind anyone of expectations; teache | od behavioral encourage students to help one another and to work nicely together.<br>ectations<br>or understanding - clear communication and regular checks for<br>g difficulties, it would make sense to regroup and work with those<br>iculties.                     |